, tushu007.com

## <<PowerPoint 2002 >>

 $<<$  PowerPoint 2002  $>>$ 

- 13 ISBN 9787561430873
- 10 ISBN 7561430876

出版时间:2005-6

PDF

## http://www.tushu007.com

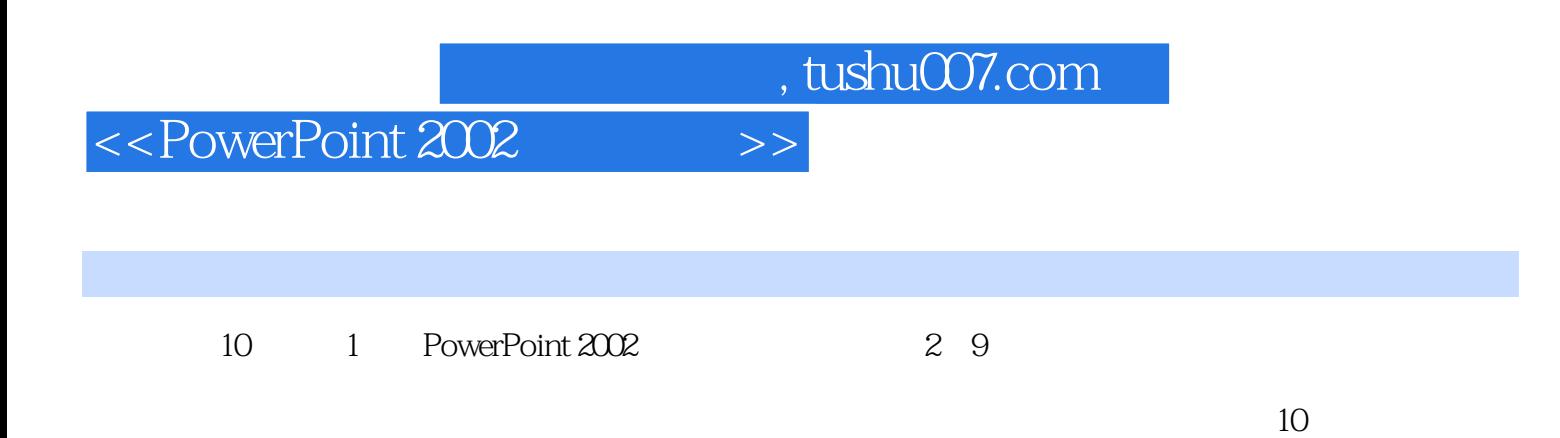

PowerPoint 2002

*Page 2*

, tushu007.com

## $<<$  PowerPoint  $2002$   $>>$

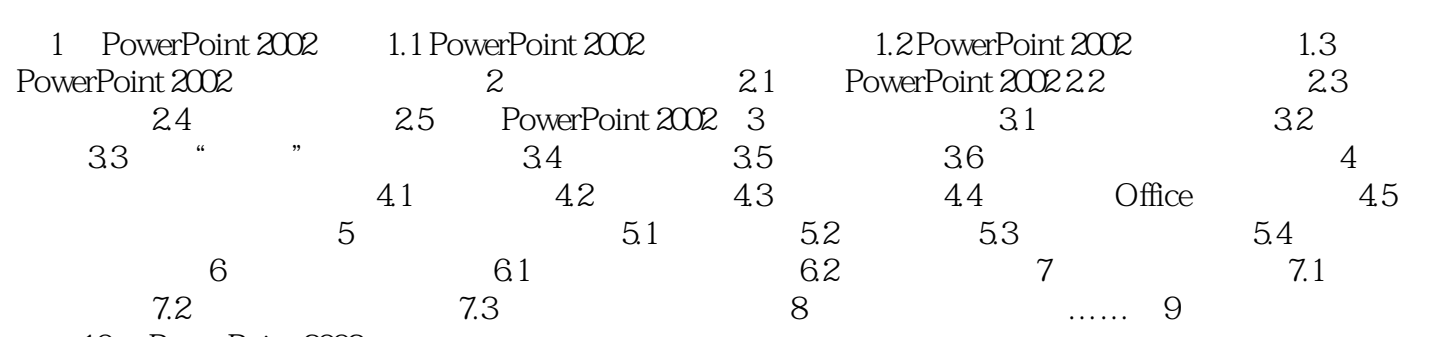

10 PowerPoint 2002

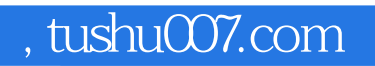

## $<<$  PowerPoint  $2002$   $>>$

本站所提供下载的PDF图书仅提供预览和简介,请支持正版图书。

更多资源请访问:http://www.tushu007.com